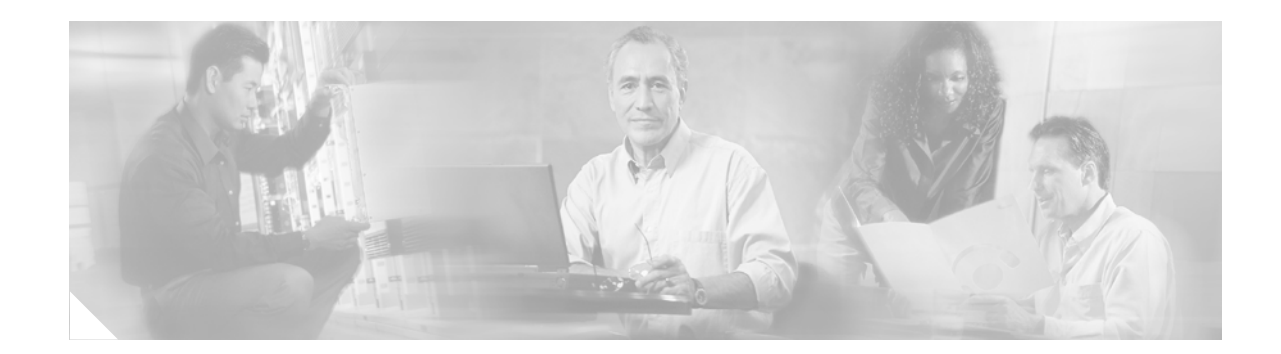

# **Memory Threshold Notifications**

The Memory Threshold Notifications feature allows you to reserve memory for critical notifications and to configure a router to issue notifications when available memory falls below a specified threshold.

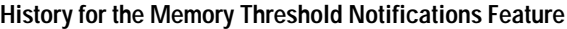

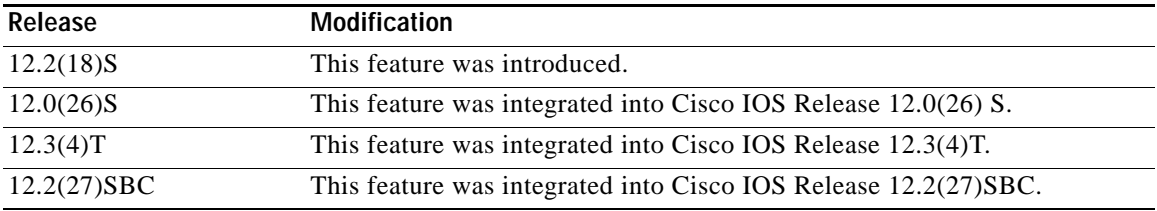

#### **Finding Support Information for Platforms and Cisco IOS Software Images**

Use Cisco Feature Navigator to find information about platform support and Cisco IOS software image support. Access Cisco Feature Navigator at [http://www.cisco.com/go/fn.](http://www.cisco.com/go/fn) You must have an account on Cisco.com. If you do not have an account or have forgotten your username or password, click **Cancel** at the login dialog box and follow the instructions that appear.

## **Contents**

- **•** [Information About Memory Threshold Notifications, page 2](#page-1-0)
- **•** [How to Define Memory Threshold Notifications, page 3](#page-2-0)
- **•** [Configuration Examples for Memory Threshold Notifications, page 4](#page-3-0)
- **•** [Additional References, page 5](#page-4-0)
- **•** [Command Reference, page 6](#page-5-0)

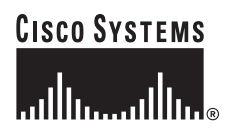

Ι

## <span id="page-1-0"></span>**Information About Memory Threshold Notifications**

The Memory Threshold Notifications feature provides two ways to mitigate low-memory conditions on a router: notifications can be sent to indicate that free memory has fallen below a configured threshold, and memory can be reserved to ensure that sufficient memory is available to issue critical notifications. To implement the Memory Threshold Notifications feature, you should understand the following concepts:

- **•** [Memory Threshold Notifications, page 2](#page-1-1)
- **•** [Memory Reservation, page 2](#page-1-2)

### <span id="page-1-1"></span>**Memory Threshold Notifications**

Notifications are messages issued by the router. When you specify a memory threshold using the **memory free low-watermark** command, for example, the router issues a notification when available free memory falls below the specified threshold, and again once available free memory rises to 5 percent above the specified threshold. The following are examples of memory threshold notifications:

#### **Available Free Memory Less Than the Specified Threshold**

000029: \*Aug 12 22:31:19.559: %SYS-4-FREEMEMLOW: Free Memory has dropped below 2000k Pool: Processor Free: 66814056 freemem\_lwm: 204800000

#### **Available Free Memory Recovered to More Than the Specified Threshold**

000032: \*Aug 12 22:33:29.411: %SYS-5-FREEMEMRECOVER: Free Memory has recovered 2000k Pool: Processor Free: 66813960 freemem lwm: 0

### <span id="page-1-2"></span>**Memory Reservation**

Memory reservation for critical operations ensures that management processes, such as event logging, continue to function even when router memory is exhausted.

# <span id="page-2-0"></span>**How to Define Memory Threshold Notifications**

This section contains the following procedures:

- **•** [Setting a Low Free Memory Threshold, page 3](#page-2-1)
- **•** [Reserving Memory for Critical Notifications, page 3](#page-2-2)

### <span id="page-2-1"></span>**Setting a Low Free Memory Threshold**

To set a low free memory threshold, perform the following steps:

### **SUMMARY STEPS**

- **1. enable**
- **2. configure terminal**
- **3. memory free low-watermark** {**processor** *threshold* | **io** *threshold*}

### **DETAILED STEPS**

 $\mathbf I$ 

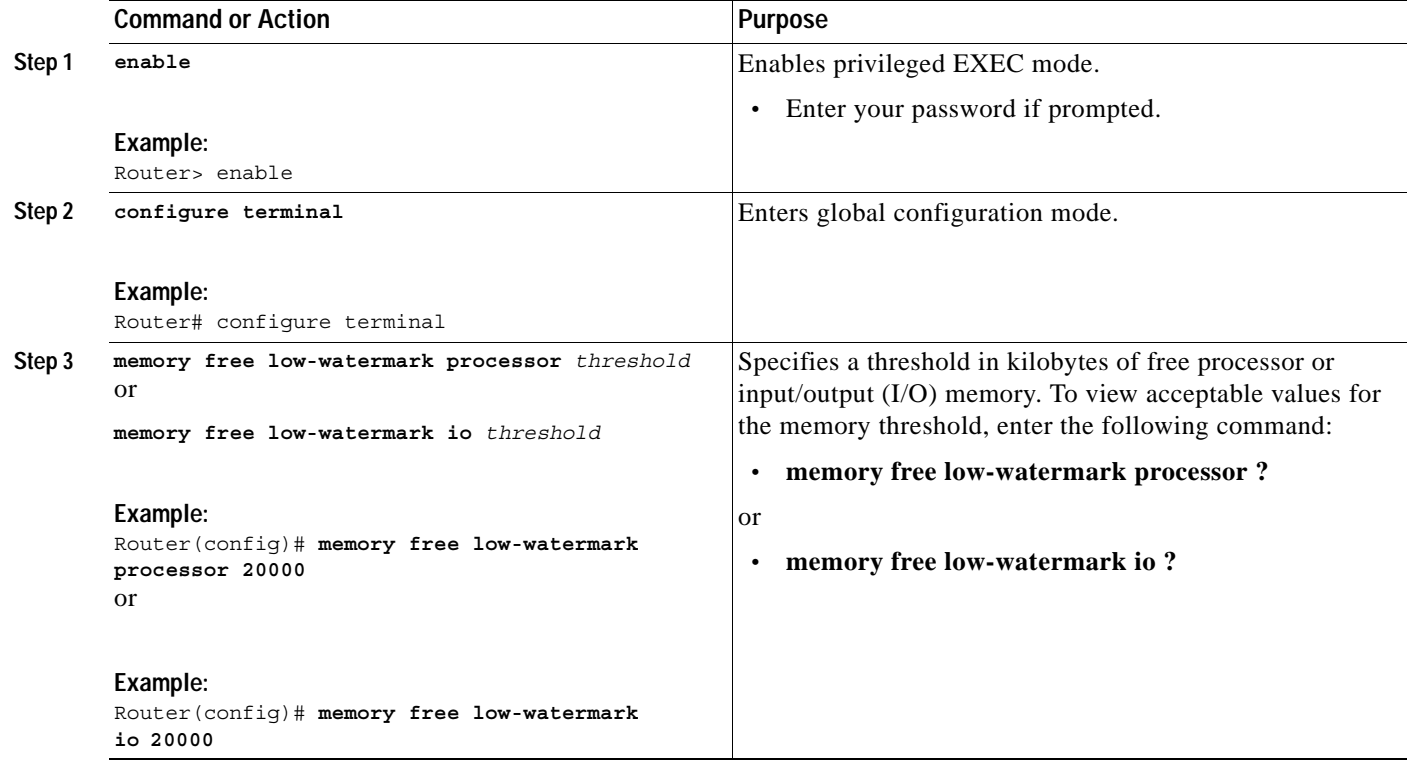

### <span id="page-2-2"></span>**Reserving Memory for Critical Notifications**

When a router is overloaded by processes, the amount of available memory might fall to levels insufficient for it to issue critical notifications. To reserve a region of memory to be used by the router for the issuing of critical notifications, perform the following steps:

Ι

#### **SUMMARY STEPS**

- **1. enable**
- **2. configure terminal**
- **3. memory reserve critical** *kilobytes*

#### **DETAILED STEPS**

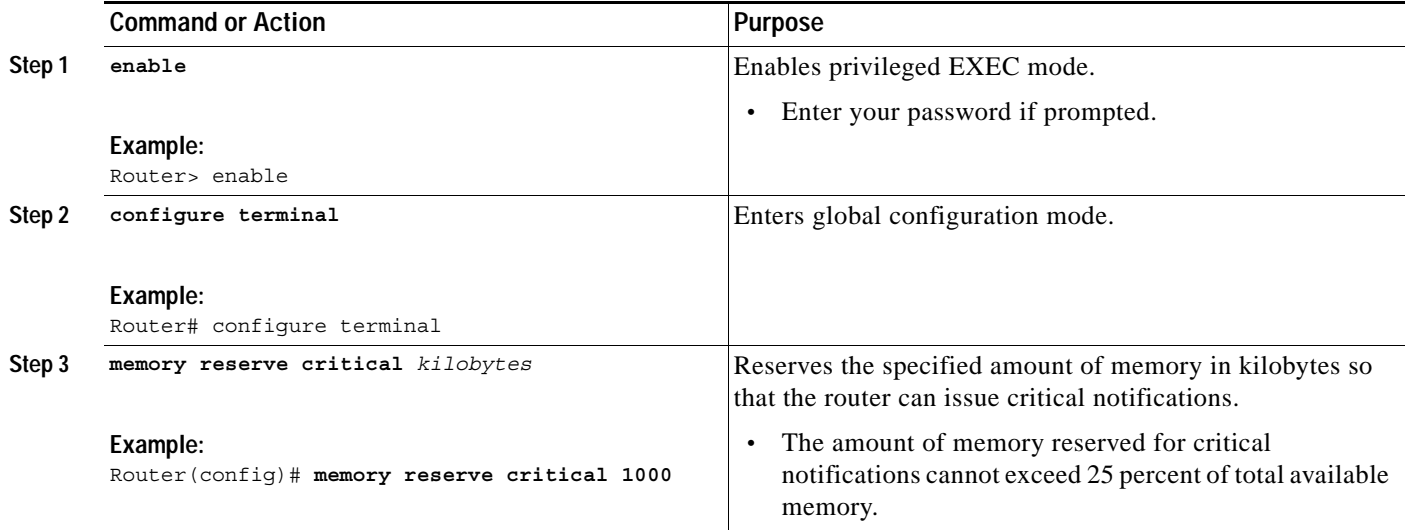

## <span id="page-3-0"></span>**Configuration Examples for Memory Threshold Notifications**

The following examples show how to configure a router to issue notifications when available memory falls below a specified threshold and how to reserve memory for critical notifications:

- **•** [Setting a Low Free Memory Threshold: Examples, page 4](#page-3-1)
- **•** [Reserving Memory for Critical Notifications: Example, page 5](#page-4-1)

### <span id="page-3-1"></span>**Setting a Low Free Memory Threshold: Examples**

The following example specifies a threshold of 20000 KB of free processor memory before the router issues notifications:

#### **Threshold for Free Processor Memory**

Router(config)# **memory free low-watermark processor 20000**

The following example specifies a threshold of 20000 KB of free I/O memory before the router issues notifications:

#### **Threshold for Free IO Memory**

Router(config)# **memory free low-watermark io 20000**

If available free memory falls below the specified threshold, the router sends a notification message like this one:

000029: \*Aug 12 22:31:19.559: %SYS-4-FREEMEMLOW: Free Memory has dropped below 20000k Pool: Processor Free: 66814056 freemem\_lwm: 204800000

Once available free memory rises to above 5 percent of the threshold, another notification message like this is sent:

000032: \*Aug 12 22:33:29.411: %SYS-5-FREEMEMRECOVER: Free Memory has recovered 20000k Pool: Processor Free: 66813960 freemem lwm: 0

### <span id="page-4-1"></span>**Reserving Memory for Critical Notifications: Example**

The following example reserves 1000 KB of memory for critical notifications:

Router# **memory reserved critical 1000**

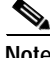

**Note** The amount of memory reserved for critical notifications cannot exceed 25 percent of total available memory.

# <span id="page-4-0"></span>**Additional References**

The following sections provide references related to the Memory Threshold Notifications feature:

### **Related Documents**

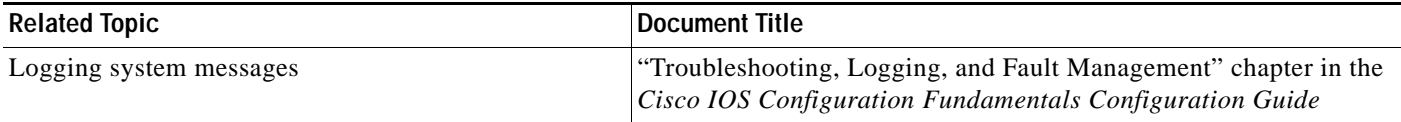

### **Standards**

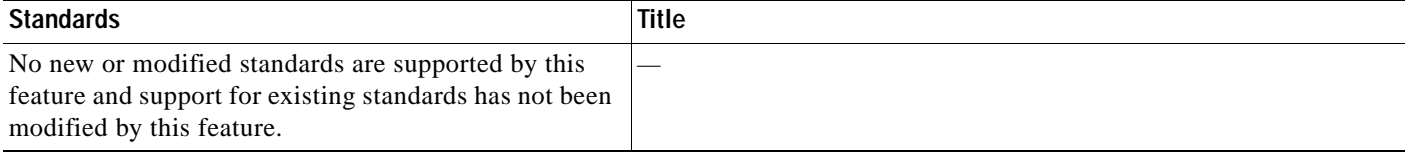

 $\mathsf I$ 

## **MIBs**

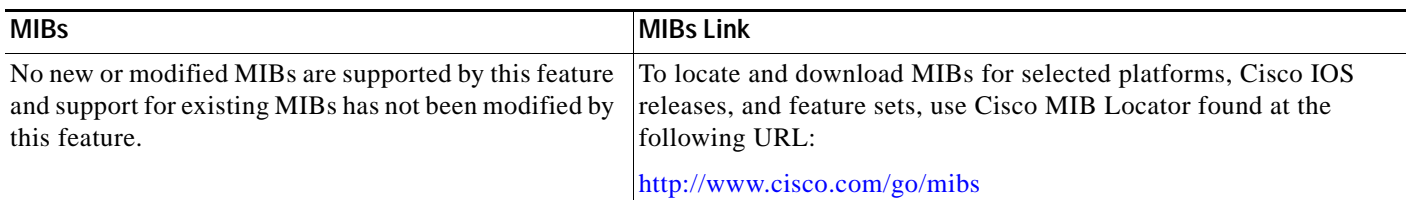

## **RFCs**

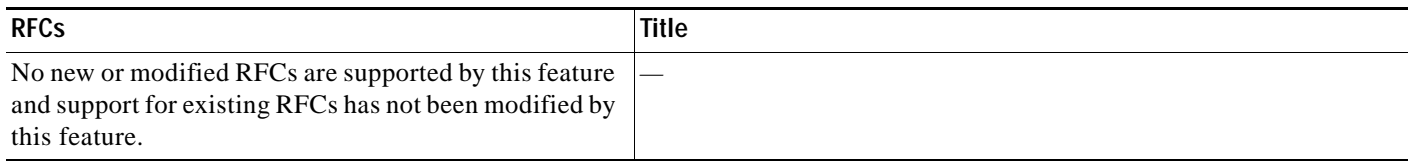

## **Technical Assistance**

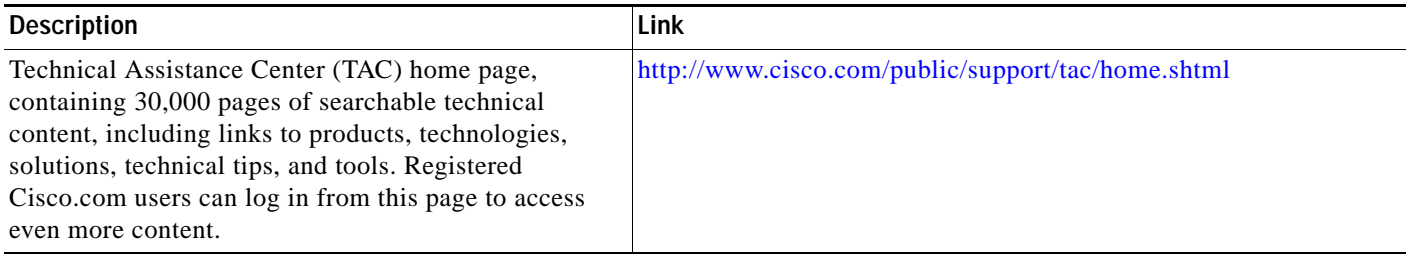

# <span id="page-5-0"></span>**Command Reference**

This section documents new commands only.

- **• [memory free low-watermark](#page-6-0)**
- **• [memory reserve critical](#page-8-0)**

 $\overline{\phantom{a}}$ 

## <span id="page-6-0"></span>**memory free low-watermark**

To configure a router to issue system logging message notifications when available memory falls below a specified threshold, use the **memory free low-watermark** command in global configuration mode. To disable memory threshold notifications, use the **no** form of this command.

**memory free low-watermark** {**processor** *threshold* | **io** *threshold*}

**no memory free low-watermark**

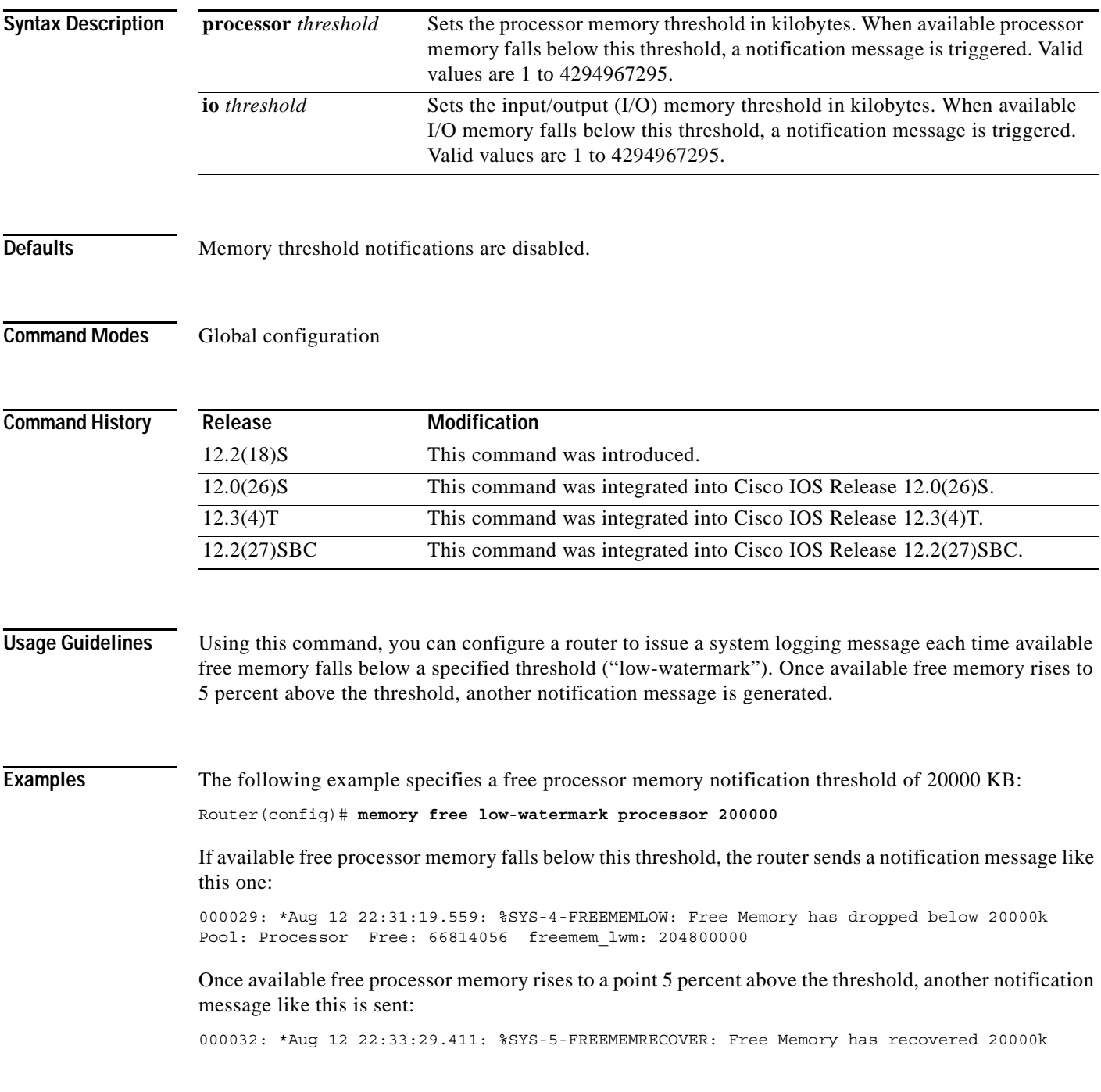

**Cisco IOS Release: Multiple releases (see the Feature History table)**

 $\mathsf I$ 

Pool: Processor Free: 66813960 freemem\_lwm: 0

**Related Commands** 

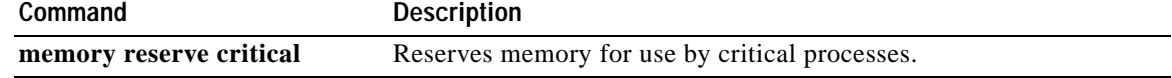

 $\overline{\phantom{a}}$ 

## <span id="page-8-0"></span>**memory reserve critical**

To configure the size of the memory region to be used for critical notifications (system logging messages), use the **memory reserve critical** command in global configuration mode. To disable the reservation of memory for critical notifications, use the **no** form of this command.

**memory reserve critical** *kilobytes*

**no memory reserve critical**

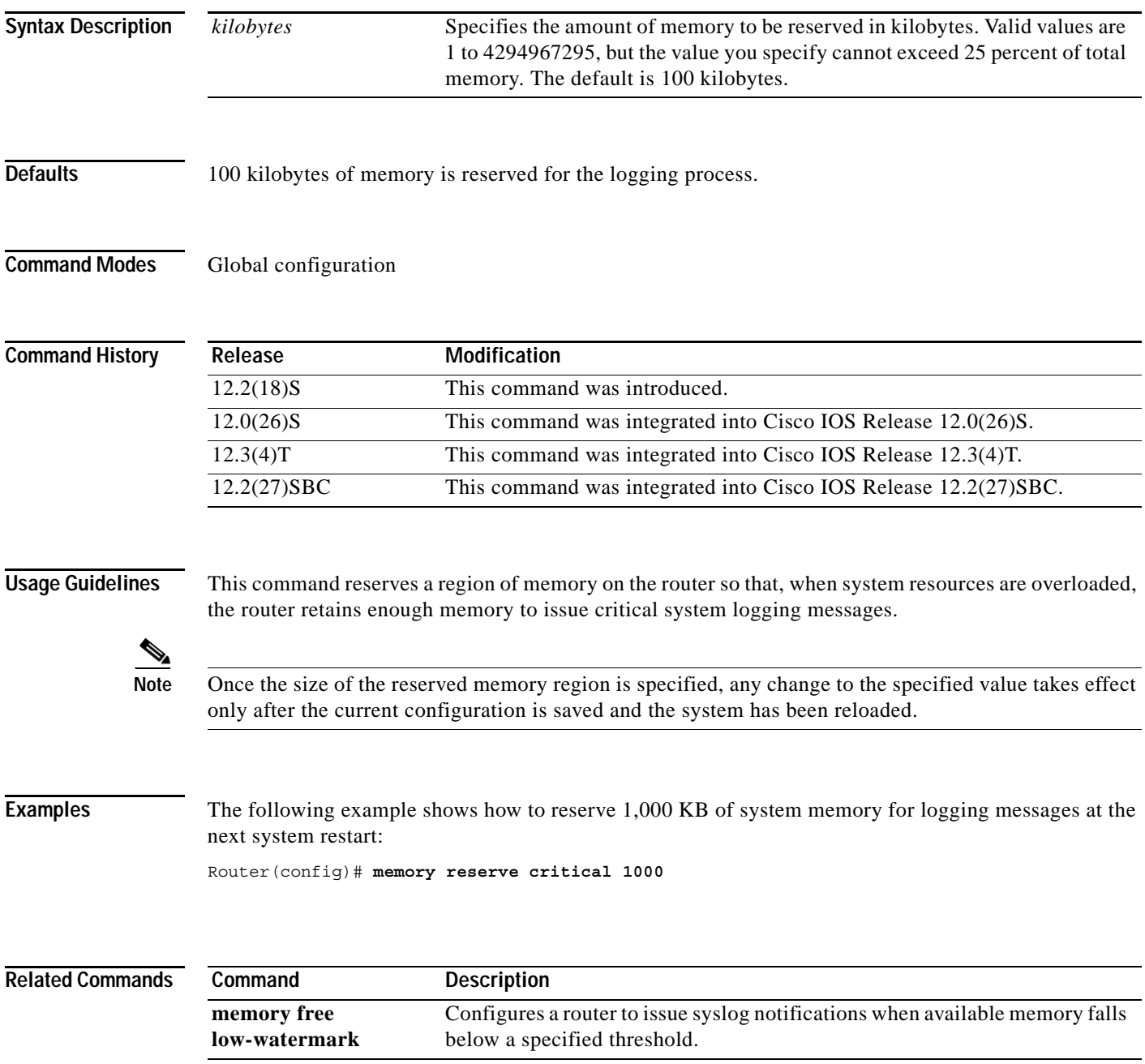

ו

CCVP, the Cisco logo, and Welcome to the Human Network are trademarks of Cisco Systems, Inc.; Changing the Way We Work, Live, Play, and Learn is a service mark of Cisco Systems, Inc.; and Access Registrar, Aironet, Catalyst, CCDA, CCDP, CCIE, CCIP, CCNA, CCNP, CCSP, Cisco, the Cisco Certified Internetwork Expert logo, Cisco IOS, Cisco Press, Cisco Systems, Cisco Systems Capital, the Cisco Systems logo, Cisco Unity, Enterprise/Solver, EtherChannel, EtherFast, EtherSwitch, Fast Step, Follow Me Browsing, FormShare, GigaDrive, HomeLink, Internet Quotient, IOS, iPhone, IP/TV, iQ Expertise, the iQ logo, iQ Net Readiness Scorecard, iQuick Study, LightStream, Linksys, MeetingPlace, MGX, Networkers, Networking Academy, Network Registrar, PIX, ProConnect, ScriptShare, SMARTnet, StackWise, The Fastest Way to Increase Your Internet Quotient, and TransPath are registered trademarks of Cisco Systems, Inc. and/or its affiliates in the United States and certain other countries.

All other trademarks mentioned in this document or Website are the property of their respective owners. The use of the word partner does not imply a partnership relationship between Cisco and any other company. (0711R)

© 2003–2005 Cisco Systems, Inc. All rights reserved.

П